# Lecture 2 Finding Similar Items I

Alexander Schönhuth

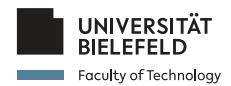

Bielefeld University April 12, 2023

(ロ) (@) (코) (코) (코) 2000

### TODAY

#### *Announcements*

- ▶ Lecture will be *recorded*, edited and posted (as usual)
- $\triangleright$  Starting from "finding similar items" today, topics are relevant for exam
- ▶ *Reminder:* Please assign yourself to a group in the LernraumPlus, if desired; individual work possible, of course
- $\triangleright$  Groups were supposed to be up to 2-3 people; individual work possible, of course

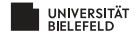

### TODAY: OVERVIEW

*Contents today*

- $\triangleright$  Useful things II (not relevant for exam)
- $\blacktriangleright$  Similarity of sets: purpose, basic idea
- I Similarity of documents: turning documents into sets ☞ shingles
- $\triangleright$  Computing the similarity of sets  $\mathbb{F}$  minhashing

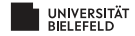

### *Useful Things to Know II*

(ロ) (日) (ミ) (ミ) (ミ) - 글 - 990

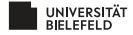

# USEFUL THINGS TO KNOW

- ▶ The TF.IDF measure of word importance  $\sqrt{ }$  done!
- ▶ Hash functions ☞ done!
- $\triangleright$  Secondary storage (disk) and running time of algorithms
- $\blacktriangleright$  The natural logarithm
- $\blacktriangleright$  Power laws

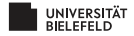

## SECONDARY STORAGE

- $\blacktriangleright$  Important to keep in mind when dealing with big data: accessing data from disks (hard drives) costs time (and energy).
- ▶ Disks are organized into blocks; e.g. blocks of 64K bytes.
- $\blacktriangleright$  Takes approx. 10 milliseconds to *access* and read a disk block.
- $\blacktriangleright$  About 10<sup>5</sup> times slower than accessing data in main memory.
- $\blacktriangleright$  And taking a block to main memory costs more time than executing the computations on the data when being in main memory.

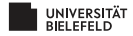

## SECONDARY STORAGE

- ▶ One can alleviate problem by putting related data on a single *cylinder*; accessing all blocks on a cylinder costs considerably less time per block
- $\blacktriangleright$  Establishes limit of 100MB per second to transfer blocks to main memory
- $\blacktriangleright$  If data is in the hundreds of gigabytes, let alone terabytes, this is an issue
- **•** Integrate this knowledge into runtime considerations when dealing with big *data!*

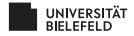

### THE NATURAL LOGARITHM I

 $\blacktriangleright$  Euler constant:

$$
e = \lim_{x \to \infty} (1 + \frac{1}{x})^x \approx 2.71828
$$
 (1)

 $\triangleright$  Consider computing  $(1 + a)^b$  where *a* is small:

$$
(1+a)^b = (1+a)^{(1/a)(ab)} \stackrel{a=1/x}{=} (1+\frac{1}{x})^{x(ab)} = ((1+\frac{1}{x})^x)^{ab} \stackrel{x \text{ large}}{\approx} e^{ab}
$$

► Consider computing  $(1 - a)^b$  where *a* is small:

$$
(1-a)^b = (1-a)^{(1/a)(ab)} \stackrel{-a=1/x}{=} ((1+\frac{1}{x})^x)^{-ab} \stackrel{x \text{ large}}{\approx} e^{-ab}
$$

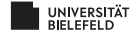

# EULER CONSTANT: TAYLOR EXPANSION OF *e x*

 $\blacktriangleright$  The Taylor expansion of  $e^x$  is

$$
e^{x} = \sum_{i=0}^{\infty} \frac{x^{i}}{i!} = 1 + x + \frac{x^{2}}{2} + \frac{x^{3}}{6} + \frac{x^{4}}{24} + \dots
$$
 (2)

- $\triangleright$  Convergence slow on large *x*, so not helpful.
- $\triangleright$  Convergence fast on small (positive and negative) *x*.
- $\blacktriangleright$  *Example:*  $x = 1/2$

$$
e^{1/2} = 1 + \frac{1}{2} + \frac{1}{8} + \frac{1}{48} + \frac{1}{384} + \dots \approx 1.64844
$$

 $\blacktriangleright$  *Example: x* = −1

$$
e^{-1} = 1 - 1 + \frac{1}{2} - \frac{1}{6} + \frac{1}{24} - \frac{1}{120} + \frac{1}{720} - \frac{1}{5040} \dots \approx 0.36786
$$

**KEIN (FINKEIN EI KORO)** 

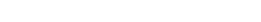

## POWER LAWS

- $\triangleright$  Consider two variables *y* and *x* and their functional relationship.
- $\blacktriangleright$  General form of a power law is

$$
\log y = b + a \log x \tag{3}
$$

so a linear relationship between the logarithms of *x* and *y*.

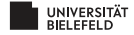

## POWER LAW: EXAMPLE

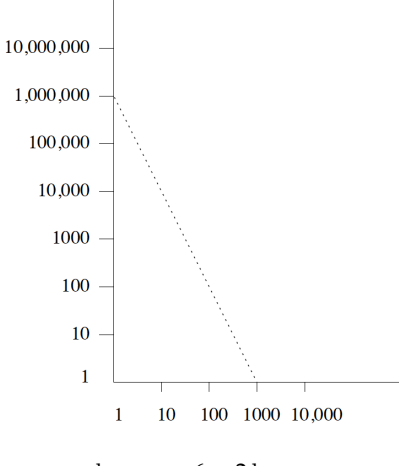

 $\log_{10} y = 6 - 2 \log_{10} x$ 

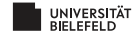

## POWER LAWS

 $\blacktriangleright$  Power law:

$$
\log y = b + a \log x \tag{4}
$$

 $\blacktriangleright$  Transforming yields:

$$
y = e^b \cdot e^{a \log x} = e^b \cdot e^{\log x^a} = e^b \cdot x^a \tag{5}
$$

so power law expresses polynomial relationship  $y = cx^a$ Example slide before (logarithm base  $10$ ):

$$
y = 10^6 \cdot x^{-2} \tag{6}
$$

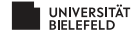

## REAL WORLD SCENARIOS

#### I *Node degrees in web graph*

- $\blacktriangleright$  Nodes are web pages
- $\triangleright$  Nodes are linked when there are links between pages
- $\triangleright$  Order pages by numbers of links: number of pages as a function of the order number is power law
- I *Sales of products: y* is the number of sales of the *x*-th most popular item (books at amazon.com, say)
- I *Sizes of web sites: y* is number of pages at the *x*-th largest web site

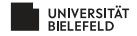

# POWER LAW: EXAMPLE II

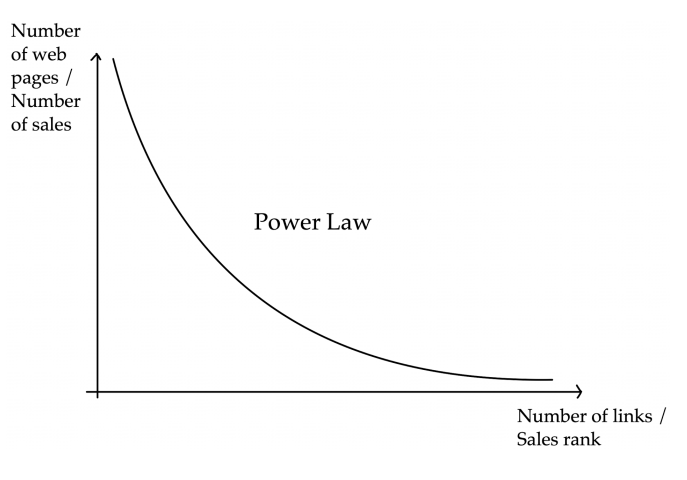

Power law for links in web pages / sales of books

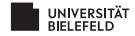

## REAL WORLD SCENARIOS

- I *Zipf's Law:* Order words in document by frequency, and let *y* be the number of times the *x*-th word appears in the document.
	- ► Zipf found the relationship to approximately reflect *y* =  $cx^{-1/2}$ .
	- ▶ Other relationships follow that law, too. For example, *y* is population of *x*-th most populous (American) state.

▶ Summary: *The Matthew Effect* = "The rich get ever richer"

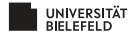

### *Finding Similar Items: Introduction*

(ロ) (日) (ミ) (ミ) (ミ) - 글 - 990

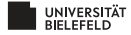

## FINDING SIMILAR ITEMS

Fundamental problem in data mining: retrieve pairs of similar elements of a dataset.

Applications

- $\blacktriangleright$  Detecting plagiarism in a set of documents
- $\blacktriangleright$  Identifying near-identical mirror pages during web searches
- $\blacktriangleright$  Identifying documents from the same author
- I *Collaborative Filtering*
	- Online Purchases (Amazon: suggestions based on 'similar' customers)
	- $\blacktriangleright$  Movie Ratings (Netflix: suggestions based on 'similar' users)

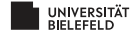

### **ISSUES**

Consider a dataset of *N* items, for example: *N* webpages or *N* text documents.

- $\blacktriangleright$  Comparing all items requires  $O(N^2)$  runtime.
	- $\triangleright$  Ok for small *N*.
	- If  $N \approx 10^6$ , we have  $10^{12}$  comparisons. Maybe not OK!
- $\blacktriangleright$  How to efficiently compute similarity if items themselves are large?
- $\triangleright$  Similarity works well for sets of items. How to turn data into sets of items?

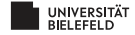

## **OVERVIEW**

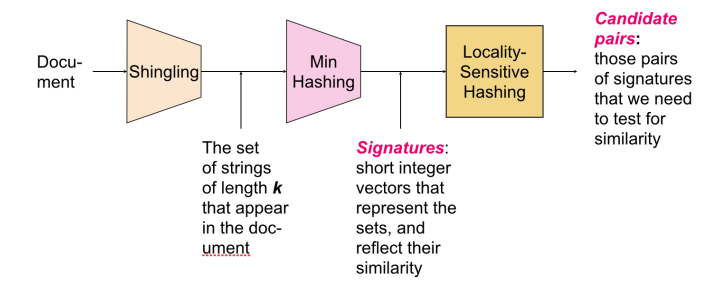

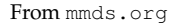

- ▶ *Shingling:* turning text files into sets
- ▶ *Minhashing:* computing similarity for large sets
- $\blacktriangleright$  *Locality Sensitive Hashing:* avoids  $O(N^2)$  comparisons by determining candidate pairs

UNIVERSITÄT **BIFI FFFI D** 

### *Shingles – Turning Documents into Sets*

(ロ) (日) (ミ) (ミ) (ミ) - 글 - 990

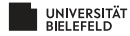

### JACCARD SIMILARITY

#### DEFINITION [JACCARD SIMILARITY] Consider two sets *S* and *T*. The *Jaccard similarity* SIM(*S*, *T*) is defined as

$$
SIM(S, T) = \frac{|S \cap T|}{|S \cup T|} \tag{7}
$$

the ratio of elements in the intersection and in the union of *S* and *T*.

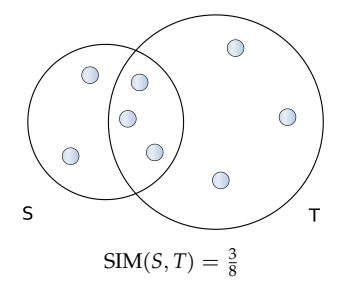

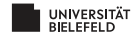

### SHINGLES: DEFINITION

- $\triangleright$  Document = large string of characters
- I *k-shingle:* a substring of a particular length *k*
- ▶ *Idea: A document is set of k-shingles*
- Example: document = " $acadacc''$ ,  $k$ -shingles for  $k = 2$ :

{*ac*, *ad*, *ca*, *cc*, *da*}

- ▶ We can now compute *Jaccard similarity* for two documents by considering them as sets of shingles.
- Example: documents  $D_1 = "abcd", D_2 = "abcd"$  using 2-shingles yields  $D_1 = \{ab, bc, cd\}, D_2 = \{bc, cd, db\}$ , so  $\text{SIM}(D_1, D_2) = \frac{|\{bc, cd\}|}{|\{ab, bc, cd, db\}|} = 2/4 = 1/2$

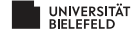

## SHINGLES: DEFINITION

 $\blacktriangleright$  Issue: Determining right size of *k*.

- $\blacktriangleright$  *k* large enough such that any particular *k*-shingle appears in document with low probability ( $k = 5$ , yielding 256<sup>5</sup> different shingles on 256 different characters, ok for emails)
- $\triangleright$  too large *k* yields too large universe of elements (example:  $k = 9$  means  $256^9 = (2^8)^9 = 2^{72}$  on the order of number of atoms in the universe)
- $\triangleright$  Solution if necessary *k* is too large: hash shingles to buckets, such that buckets are evenly covered, and collisions are rare
- $\blacktriangleright$  We would like to compute Jaccard similarity for pairs of sets
- $\triangleright$  *But:* even when hashed, size of the universe of elements (= # buckets when hashed) may be prohibitive to do that fast
- $\blacktriangleright$  What to do?

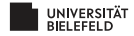

### *Minhashing*

### *– Rapidly Computing Similarity of Sets*

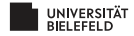

## SETS AS BITVECTORS

 $\blacktriangleright$  Bitvectors:

 $\blacktriangleright$  A bitvector is an array containing zeroes and ones

- $\blacktriangleright$  E.g.  $[1, 0, 0, 1, 1]$  is a bitvector of length 5
- Formally: bitvectors of length *N* are elements of  $\{0, 1\}^N$

#### I *Sets as bitvectors:*

 $\blacktriangleright$  Length of bitvectors is size of universal set

<sup>I</sup> Entries zero if *element not in set*, one if *element in set*

$$
\blacktriangleright \text{ Example: universal set} = \{a, b, c, d, e\}; \text{set } A = \{b, c, e\}
$$

$$
A = [\underbrace{0}_{a}, \underbrace{1}_{b}, \underbrace{1}_{c}, \underbrace{0}_{d}, \underbrace{1}_{e}]
$$

- $\blacktriangleright$  When hashing shingles to buckets, length of bitvector = number of buckets
- Does not reflect to really store the sets, but nice visualization

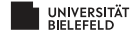

### SETS AS BITVECTORS: THE CHARACTERISTIC MATRIX

DEFINITION [CHARACTERISTIC MATRIX] Given *C* sets over a universe *R*, the *characteristic matrix*  $M \in \{0,1\}^{|R| \times |C|}$  is defined to have entries

$$
M(r,c) = \begin{cases} 0 & \text{if } r \notin c \\ 1 & \text{if } r \in c \end{cases}
$$
 (8)

for  $r \in R$ ,  $c \in C$ .

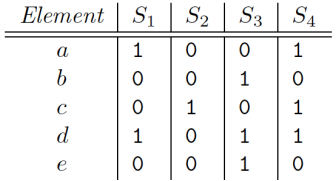

*Characteristic matrix* of four sets  $(S_1, S_2, S_3, S_4)$  over universal set  $\{a, b, c, d, e\}$ From <mmds.org>

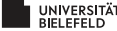

**KOD KARD KED KED B YOUR** 

### **PERMUTATIONS**

DEFINITION [BIJECTION,PERMUTATION]

\n- A *bijection* is a map 
$$
\pi : S \to S
$$
 such that
\n- $\pi(x) = \pi(y)$  implies  $x = y$  ( $\pi$  is *injective*)
\n- For all  $y \in S$  there is  $x \in S$  such that  $\pi(x) = y$  ( $\pi$  is surjective)
\n- A *permutation* is a bijection
\n

$$
\pi: \{1, ..., m\} \to \{1, ..., m\}
$$
 (9)

*Example:* A permutation on {1, 2, 3, 4, 5} may map

$$
1\rightarrow 4, 2\rightarrow 3, 3\rightarrow 1, 4\rightarrow 5 \text{ and } 5\rightarrow 2
$$

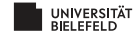

## PERMUTING ROWS OF CHARACTERISTIC MATRIX

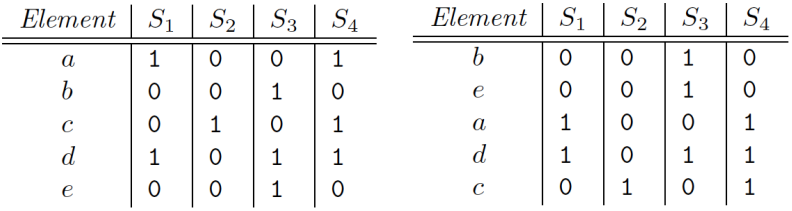

A characteristic matrix of four sets (*S*1, *S*2, *S*3, *S*4) over universal set  ${a, b, c, d, e}$  and a permutation of its rows  $1 \rightarrow 3, 2 \rightarrow 1, 3 \rightarrow 5, 4 \rightarrow 4, 5 \rightarrow 2$ 

(ロ) (@) (코) (코) (코) 2000

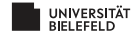

## MINHASH - DEFINITION

#### Consider

- ▶ a characteristic matrix with *m* rows
- ▶ a particular column *S*
- **•** a permutation  $\pi$  on the rows, that is  $\pi$  :  $\{1, ..., m\}$  →  $\{1, ..., m\}$  is a bijection

DEFINITION [MINHASH] The *minhash* function  $h_{\pi}$  on *S* is defined by

$$
h_{\pi}(S) = \min_{i \in \{1, \dots, m\}} \{ \pi(i) \mid S[i] = 1 \}
$$

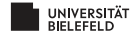

## MINHASH - DEFINITION

#### DEFINITION [MINHASH] The *minhash* function  $h_\pi$  on *S* is defined by

$$
h_{\pi}(S) = \min_{i \in \{1, \dots, m\}} \{ \pi(i) \mid S[i] = 1 \}
$$

EXPLANATION

The minhash of a column *S* relative to permutation  $\pi$  is

- **•** after reordering rows according to the permutation  $\pi$
- $\blacktriangleright$  the first row in which a one in *S* appears

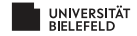

### MINHASH - EXAMPLE

EXAMPLE Let

 $\blacktriangleright$  1 corresponds to *a*, 2 to *b*, ...

 $\blacktriangleright \pi : 1 \rightarrow 3, 2 \rightarrow 1, 3 \rightarrow 5, 4 \rightarrow 4, 5 \rightarrow 2$  and

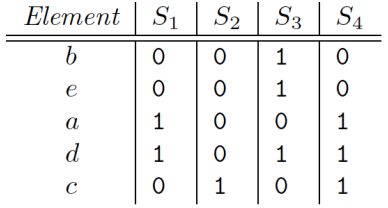

$$
h_{\pi}(S_1) = 3, h_{\pi}(S_2) = 5, h_{\pi}(S_3) = 1, h_{\pi}(S_4) = 3
$$

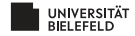

## MINHASHING AND JACCARD SIMILARITY

Given

- $\blacktriangleright$  two columns (sets)  $S_1$ ,  $S_2$  of a characteristic matrix
- **F** a randomly picked permutation  $\pi$  on the rows (on  $\{1, ..., m\}$ )

THEOREM [MINHASH AND JACCARD SIMILARITY]: The probability that  $h_\pi(S_1) = h_\pi(S_2)$  is SIM $(S_1, S_2)$ .

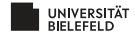

## MINHASH AND JACCARD SIMILARITY - PROOF

THEOREM [MINHASH AND JACCARD SIMILARITY]: The probability that  $h_\pi(S_1) = h_\pi(S_2)$  is SIM $(S_1, S_2)$ .

PROOF.

Distinguish three different classes of rows:

- $\blacktriangleright$  *Type X rows* have a 1 in both  $S_1$ ,  $S_2$
- $\blacktriangleright$  *Type Y rows* have a 1 in only one of  $S_1$ ,  $S_2$
- $\blacktriangleright$  *Type Z rows* have a 0 in both  $S_1, S_2$

Let *x* be the number of type X rows and *y* the number of type Y rows.

► So 
$$
x = |S_1 \cap S_2|
$$
 and  $x + y = |S_1 \cup S_2|$ 

 $\blacktriangleright$  Hence

<span id="page-32-0"></span>
$$
SIM(S_1, S_2) = \frac{|S_1 \cap S_2|}{|S_1 \cup S_2|} = \frac{x}{x + y}
$$
 (10)

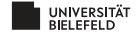

## MINHASH AND JACCARD SIMILARITY - PROOF

PROOF. (CONT.)

- $\triangleright$  Consider the *probability* that  $h(S_1) = h(S_2)$
- $\blacktriangleright$  Imagine rows to be permuted randomly; proceed from the top
- $\blacktriangleright$  The probability to encounter type X before type Y is

<span id="page-33-0"></span>
$$
\frac{x}{x+y} \tag{11}
$$

 $4 \Box + 4 \Box + 4 \Xi + 4 \Xi + 4 \Xi + 4 \Xi$ 

- If first non type Z row is type X, then  $h(S_1) = h(S_2)$
- If first non type Z row is type Y, then  $h(S_1) \neq h(S_2)$
- $\blacktriangleright$  So  $h(S_1) = h(S_2)$  happens with probability [\(11\)](#page-33-0), which by [\(10\)](#page-32-0) concludes the proof.

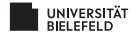

# MATERIALS / OUTLOOK

- I See *Mining of Massive Datasets*, chapter 3.1–3.3
- ▶ As usual, see <http://www.mmds.org/>in general for further resources
- ▶ Next lecture: "Finding Similar Items II"
	- <sup>I</sup> See *Mining of Massive Datasets* 3.4–3.6

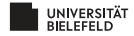

# EXAMPLE / ILLUSTRATION

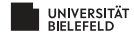